## **MVA Web Filter Waiver Form**

## **Request for Access to Blocked Internet Sites**

1. Complete this form.

2. Submit to MVA Helpdesk (Mva.Helpdesk@alaska.gov)

*This form is subject to periodic review/renewal*

## **Step 1 – Employee Requester Information**

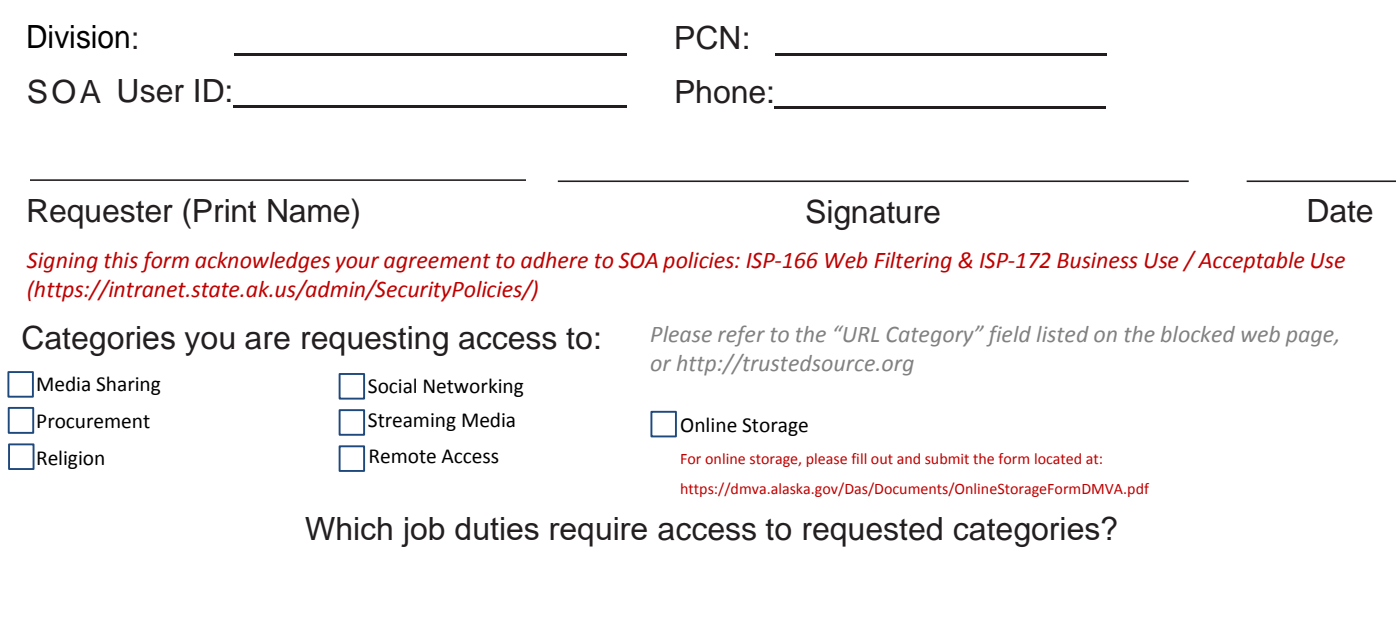

## **- Step 2 Division Approval**

Phone: (907) 428-7241

Form revised: 2019-03-12

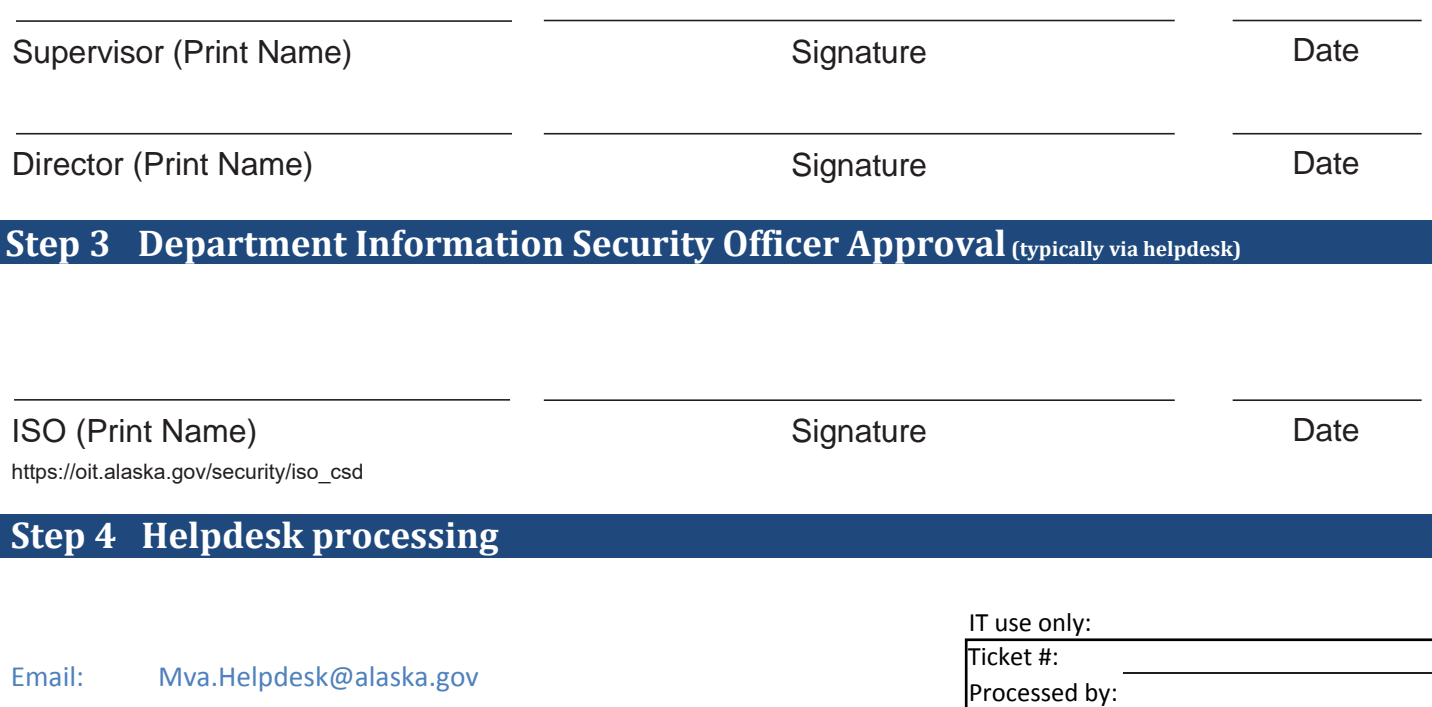

Date: Signature:

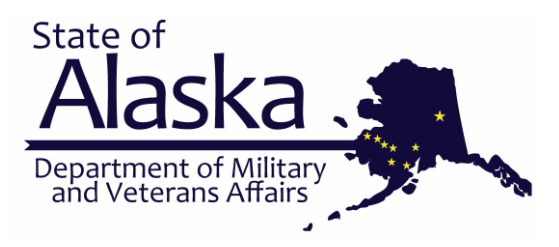